## Prof. Dr. Rolf R. Engel

Klinikum der Universität München, Klinik und Poliklinik für Psychiatrie und Psychotherapie Nussbaumstr. 7, D-80336 München, ml-set@med.uni-muenchen.de

## **Internet-Applikation TDB2Online**

## **Erläuterungen zum Neuropsychologischen Testprofil**

Wir erläutern den Aufbau eines Testprofils in TDB2Online an Hand eines einfachen Beispiels, das die Ergebnisse von zwei Subtests des Trail Making Tests bei einem 78-jährigen Probanden zeigt.

## Trail Making Tests (TMT, Reitan, 1958)

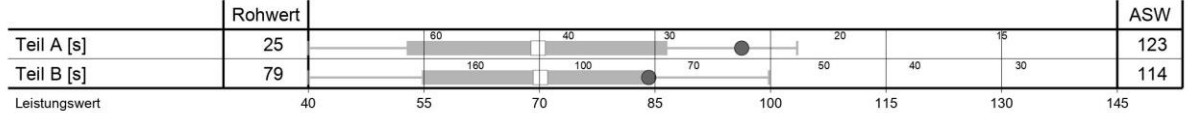

Mit den senkrechten Linien im Hintergrund des Testprofils werden alle Testleistungen einheitlich in Form von **Leistungswerten** kalibriert. Leistungswerte haben einen Mittelwert von 100 und eine Standardabweichung von 15 und sind an den Leistungen junger Erwachsener normiert. Die Leistungswerte stellen damit den für alle Einzeltests vergleichbaren absoluten Maßstab für Testleistungen aus unterschiedlichen Bereichen dar, jeweils genormt an den Testleistungen junger Erwachsener in jedem Test. Die Leistungswerte reichen von 40 bis 145, wobei nicht alle Tests den gesamten Messbereich überspannen. Bei Tests für den Demenzbereich, für die es keine Daten für junge Erwachsene gibt, ist die abweichende Referenzquelle für die Leistungswerte im Titel des Tests angegeben (z. B. bei der CERAD: "Normbasis 60 bis 64 Jahre".

Der schwarze Punkt  $\bullet$  markiert die Testleistung des Probanden. Der Testrohwert des Probanden ist in der linken Zahlenspalte ("Rohwert") angegeben. Die Verteilung der Rohwerte im Leistungswertprofil lässt sich an den kleinen Zahlen ablesen, die in der jeweiligen Zeile eingetragen sind. Der mit einem Rohwert verbundene **Leistungswert** lässt sich nur graphisch aus dem Profilgitter ablesen, er entspricht dem Abszissenwert des schwarzen Punktes. Im Beispiel oben wäre das für den Teil A des TMT also etwa ein Leistungswert von 96.

Die **altersgemäße** Leistung lässt sich an den Altersnormen ablesen, die für jeden Test zusätzlich eingezeichnet sind. Dabei steht das weiße Quadrat  $\Box$  für die durchschnittliche Leistung der Altersgruppe des Probanden (Prozentrang 50). Die Enden des grauen Bereichs entsprechen den Prozenträngen 16 und 84 der Altersnorm und die Enden der Fähnchen —— den Prozenträngen 2,5 und 97,5. Diese Grenzen sind so gewählt, dass sie bei normalverteilten Messwerten den Ein- und Zwei-Sigma-Grenzen entsprechen. Graphisch kann man die altersgemäße Leistung des Probanden ungefähr an der Stellung des schwarzen Punkts innerhalb der Altersnormen ablesen, allerdings nicht sehr genau. Deshalb wird die altersgemäße Leistung für jeden Test als **altersnormierter Standardwert** mit Mittelwert 100 und Standardabweichung 15 berechnet und in der mit **ASW** überschriebenen Zahlenspalte auf der rechten Seite des Profils angegeben.

Noch ein Hinweis zu den Wechsler-Intelligenztests: Hier ist es üblich, Kennwerte für die Gesamtleistung in bestimmten Teilbereichen (Verbalteil, Handlungsteil, Arbeitsgedächtnis, usw.) und im Gesamttest zu berechnen. Nach der Auswertungsvorschrift der Tests werden diese Kennwerte getrennt normiert. Dadurch spannen sie eine jeweils eigene Metrik auf, die von der der Subtests abweicht. In TDB2Online wird auf die Berechnung und Wiedergabe dieser getrennt normierten IQs und Indexwerte verzichtet. Stattdessen werden die mittleren Leistungswerte der in den jeweiligen Index oder Teilbereich einbezogenen Subtests zusammen mit deren Altersnormwerten dargestellt. Damit haben die Indizes und IQs die gleiche metrische Bezugsebene wie die Subtests. In der Spalte "Rohwert" steht dabei der mittlere Leistungswert der einbezogenen Subtests.

Für eine ausführliche Erläuterung des Konzepts der Profildarstellung und der dahinterstehenden Algorithmen verweisen wir auf die Webseite von [TDB2Online.](https://psytest.psy.med.uni-muenchen.de/tdb2online/doku.php?id=dokumentation)

https://psytest.psy.med.uni-muenchen.de/tdb2online/doku.php?id=dokumentation